# **Introduction to the new IO System**

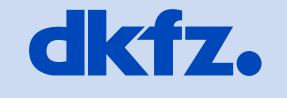

**CERMAN** CANCER RESEARCH CENTER

50 Years - Research for A Life Without Cancer

. . .

# **Today's session is gonna take a little longer**

- 1. Features
- 2. The IO Architecture
- 3. Quick HowTo

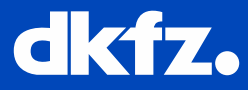

#### **Features**

- 1. Common Interface for all Reader/Writer
- 2. Reader/Writer implementation in one file….
- 3. …and one method
- 4. User-defineable options while reading/writing files
- 5. Automatic handling of file location and streaming
- 6. Core needs no fiddeling
- 7. Reader/Writer can be superceded externally
- 8. Confidence level
- 9. Usage of MIME-Types
- 10. Fetches coffee if asked nicely

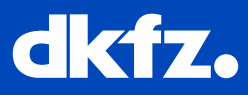

# **It's like Christmas all over again!**

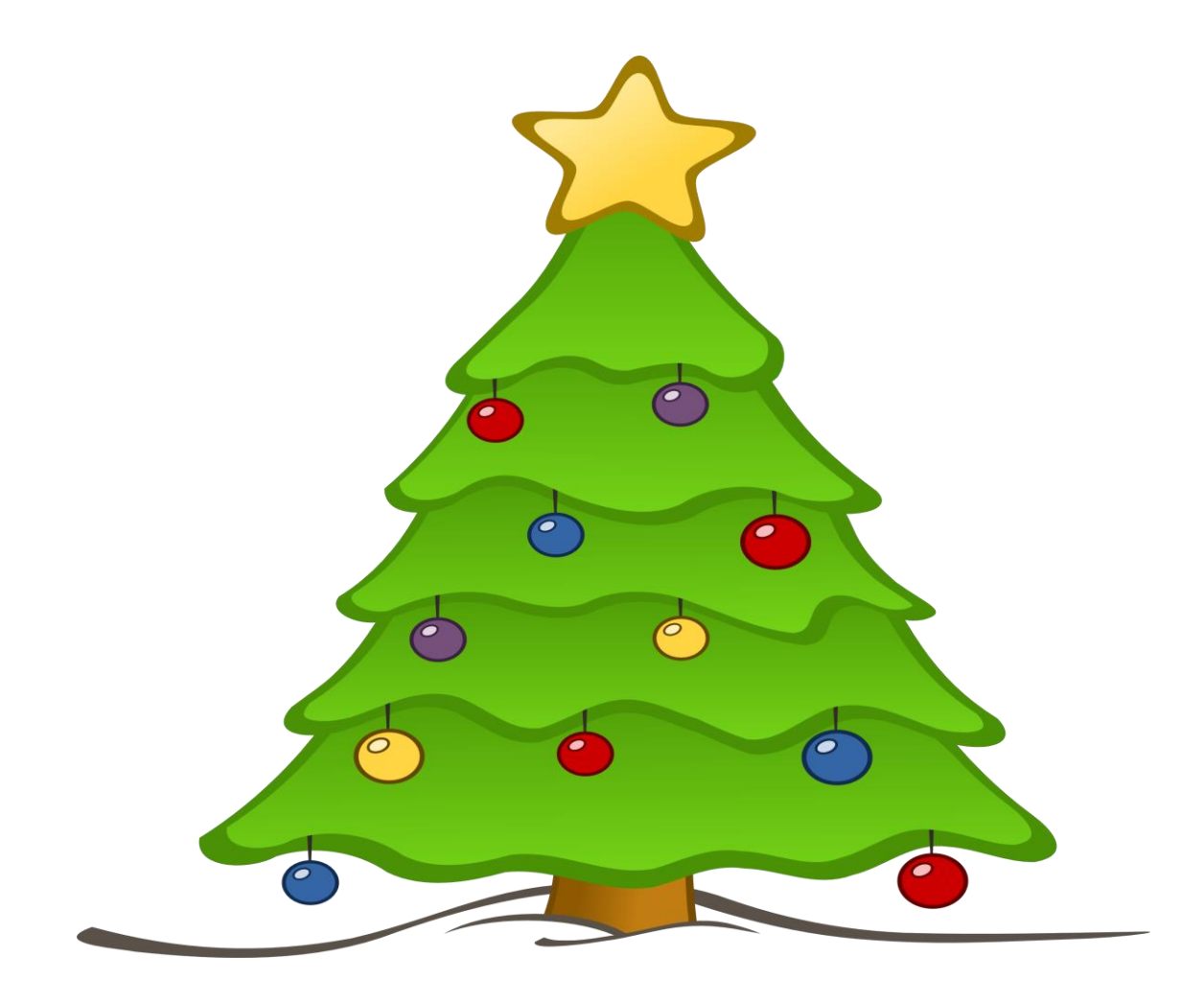

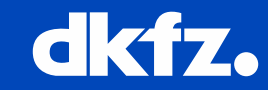

3/5/2015 |

#### **The IO Architecture**

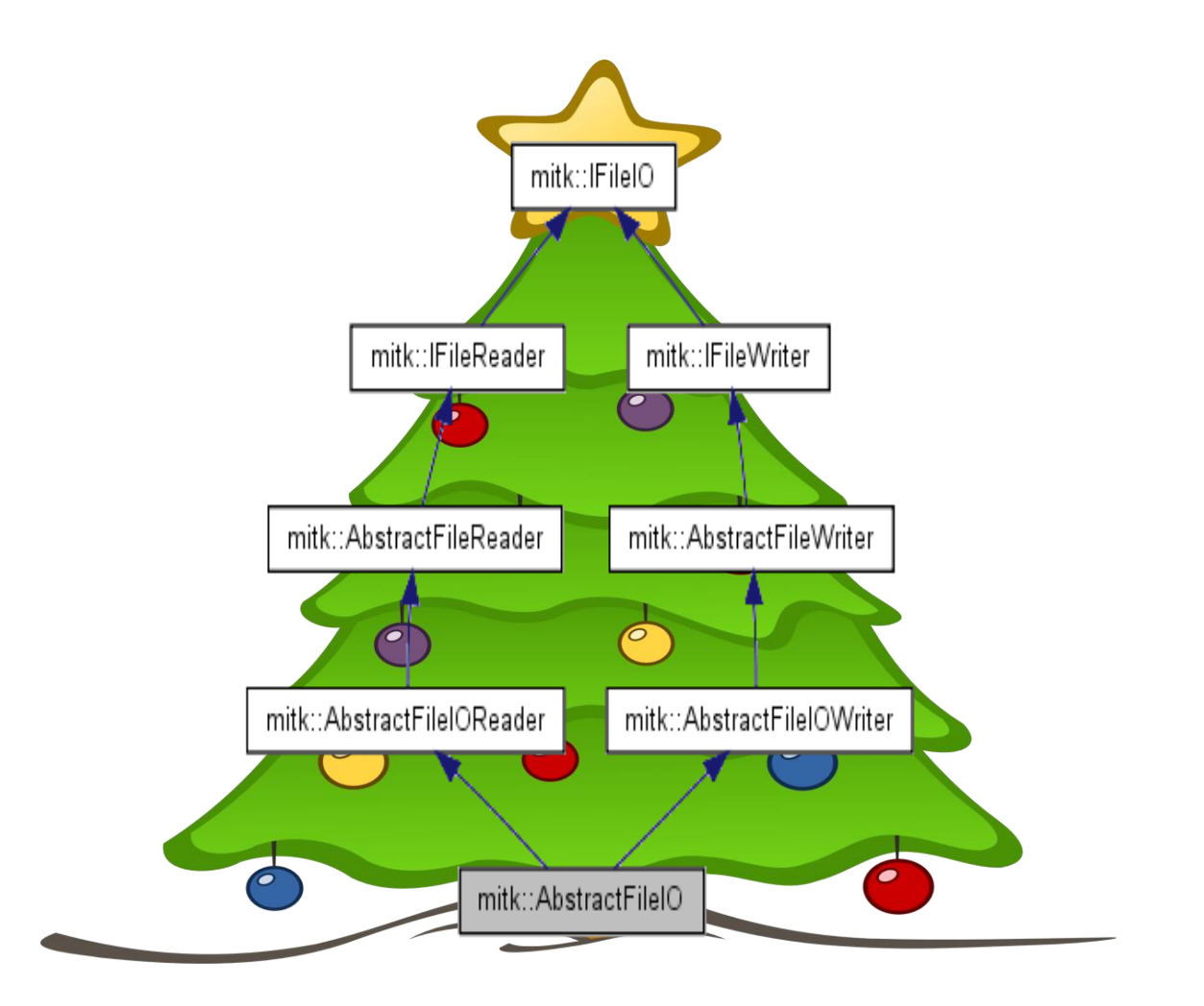

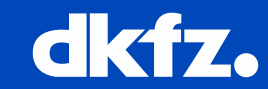

3/5/2015 |

#### **The IO Architecture**

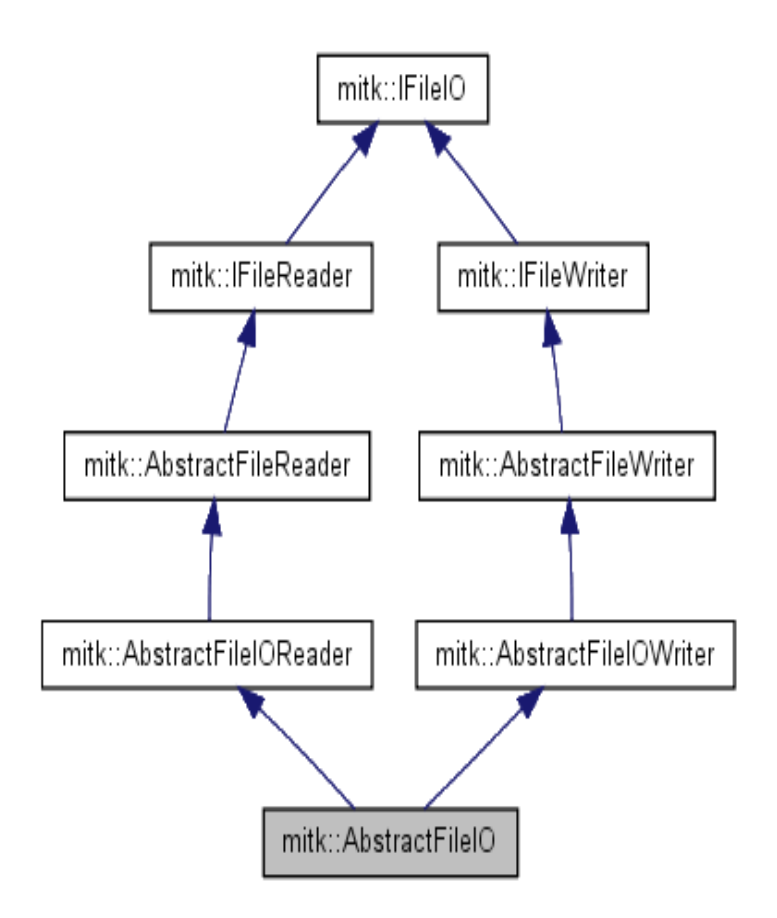

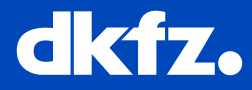

3/5/2015 |

 $\cdots$   $\cdots$   $\cdots$   $\bullet$   $\bullet$   $\bullet$   $\bullet$   $\bullet$   $\bullet$  so Years – Research for a Life Without Cancer

# **The IO Architecture**

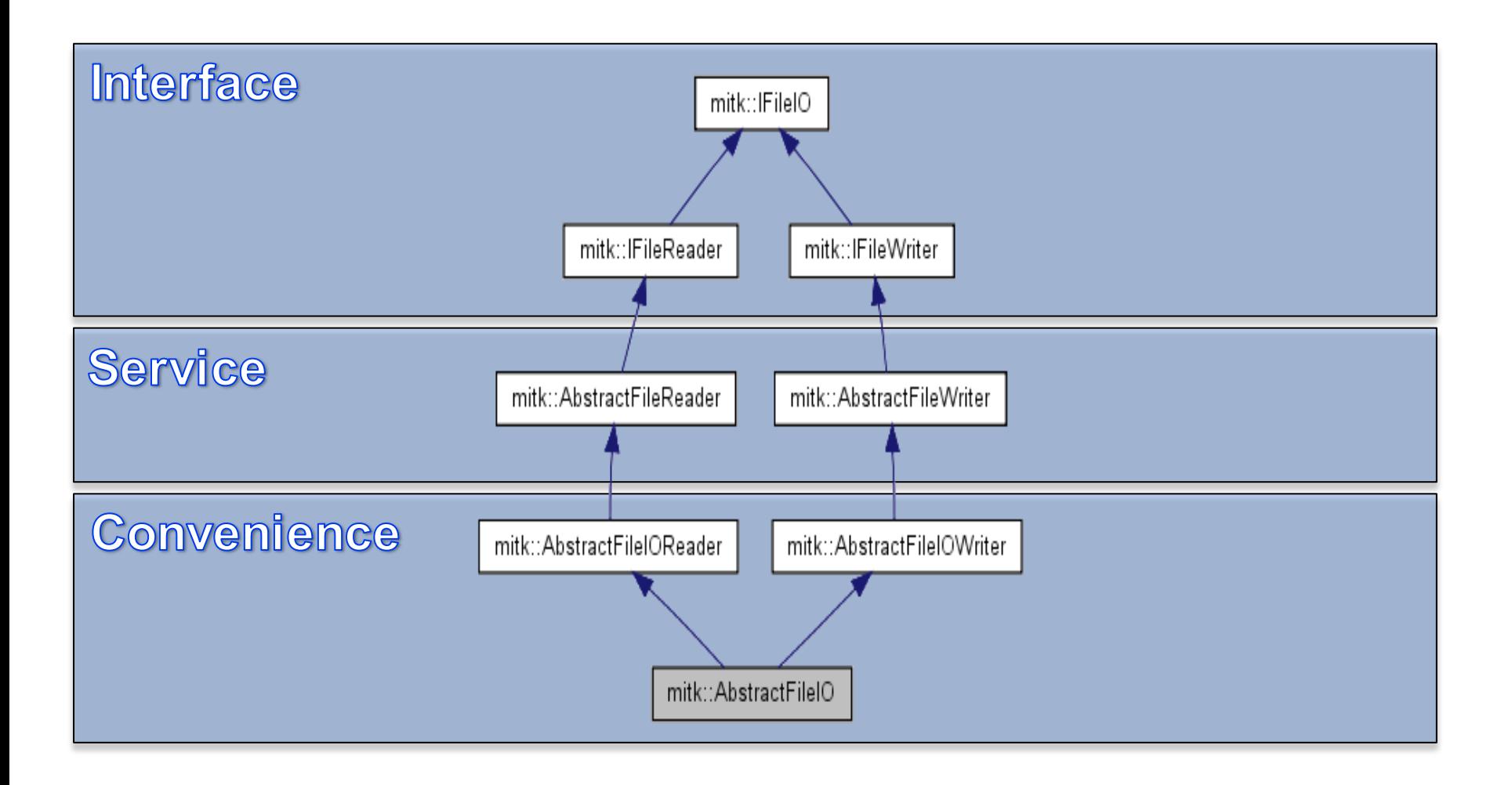

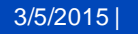

 $\cdots$   $\cdots$   $\cdots$   $\bullet$   $\bullet$   $\bullet$   $\bullet$   $\bullet$   $\bullet$   $\bullet$  so Years – Research for a Life Without Cancer

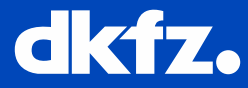

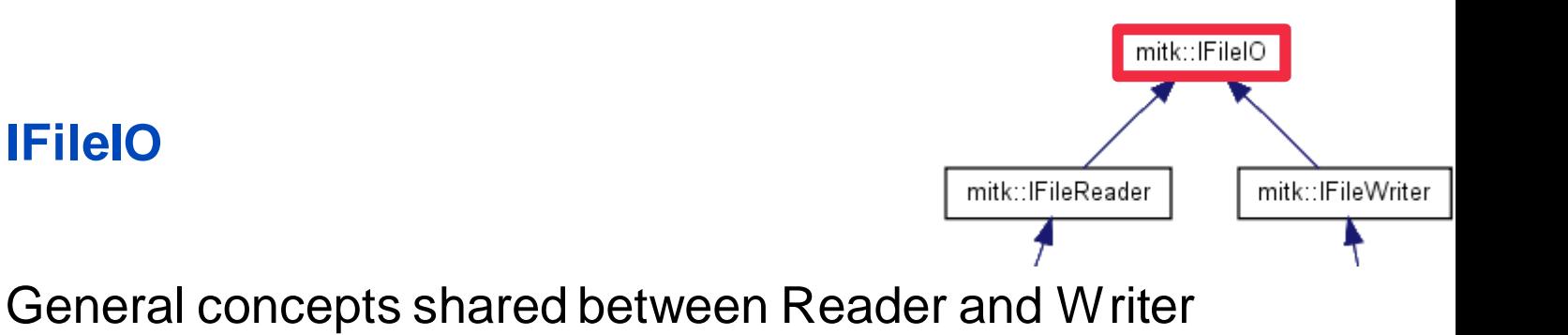

- 1) The Confidence Level
- 2) Options
- 3) Progress Callbacks (Future Work)

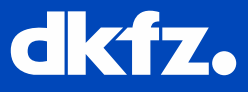

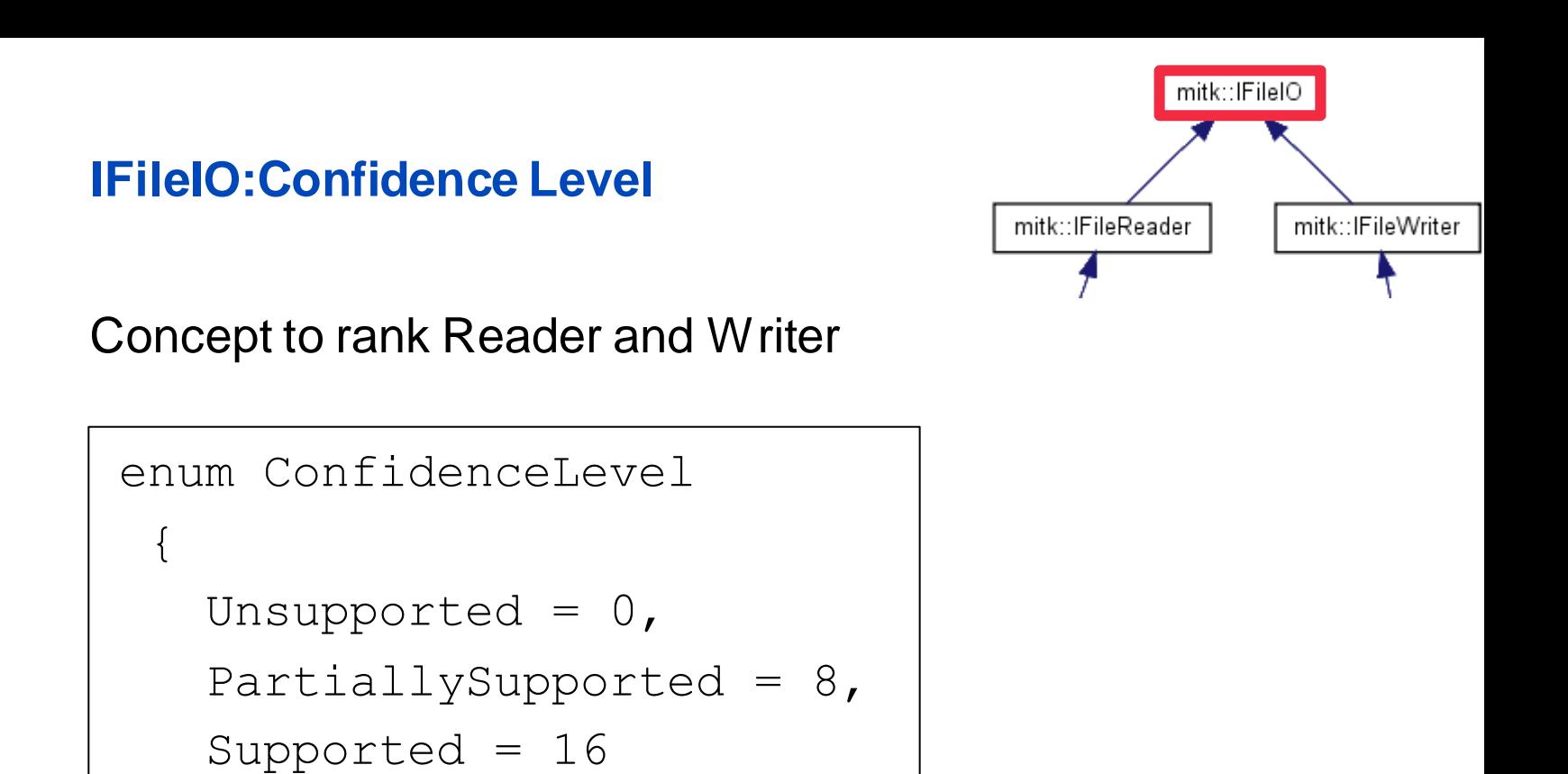

- Your reader should return one of these values when presented with a file
- Higher confidence is preferred by the system

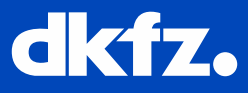

};

## **IFileIO:Options**

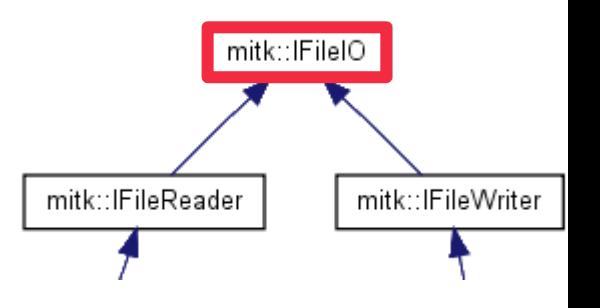

Concept to control Reader/Writer behaviour

```
typedef std::map<std::string, us::Any> Options;
virtual Options GetOptions();
virtual void SetOptions(const Options& options);
virtual us::Any GetOption(const std::string& name);
virtual void SetOptions(const Options& options);
```
- Reader/Writer should define their default options
- Example Implementation: RawImageFileReaderService

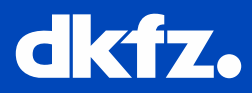

#### **IFileIO:Options**

Options are

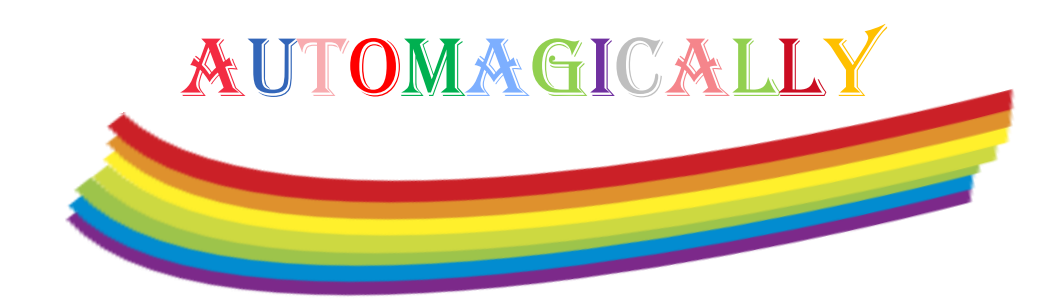

Converted into a form when opening a file via a GUI!

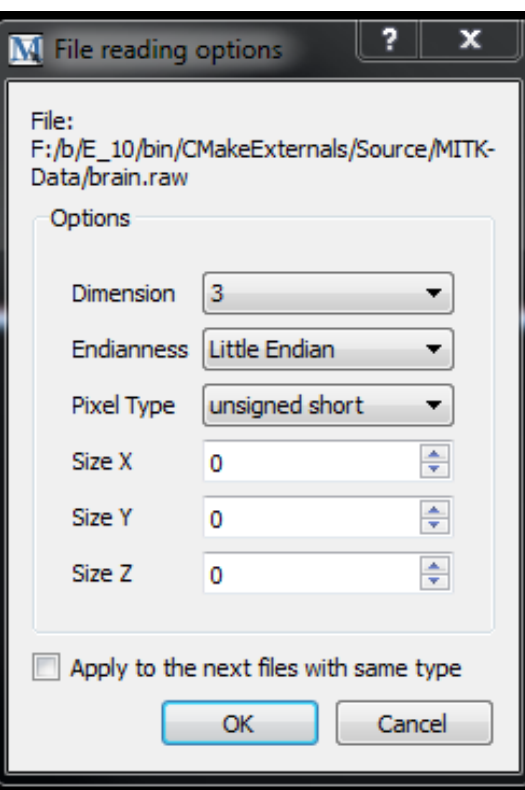

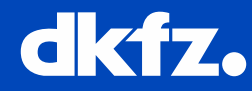

3/5/2015 |

• • • • • • • • • • • • 50 Years - Research for a Life Without Cancer

#### **IFileReader & IFileWriter**

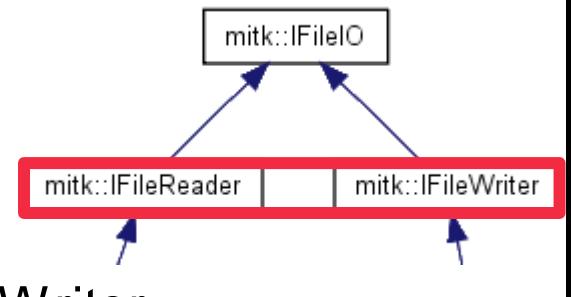

General concepts specific to Reader and Writer

- 1) Defining locations and abstracting from location to streams
- 2) Read / Write methods

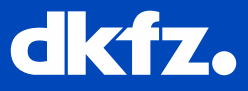

## **Locations and Streams**

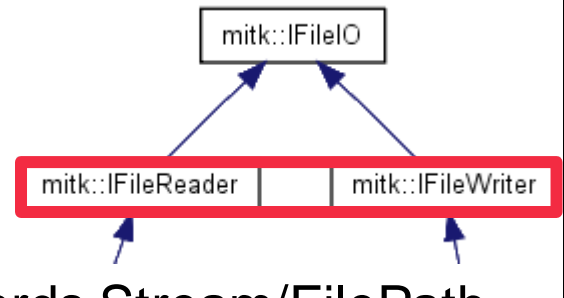

- Reader/Writer should be indifferent towards Stream/FilePath
- Interfaces require Reader/Writer to handle both!

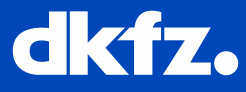

#### **Implement own IO: Use Abstract Classes**

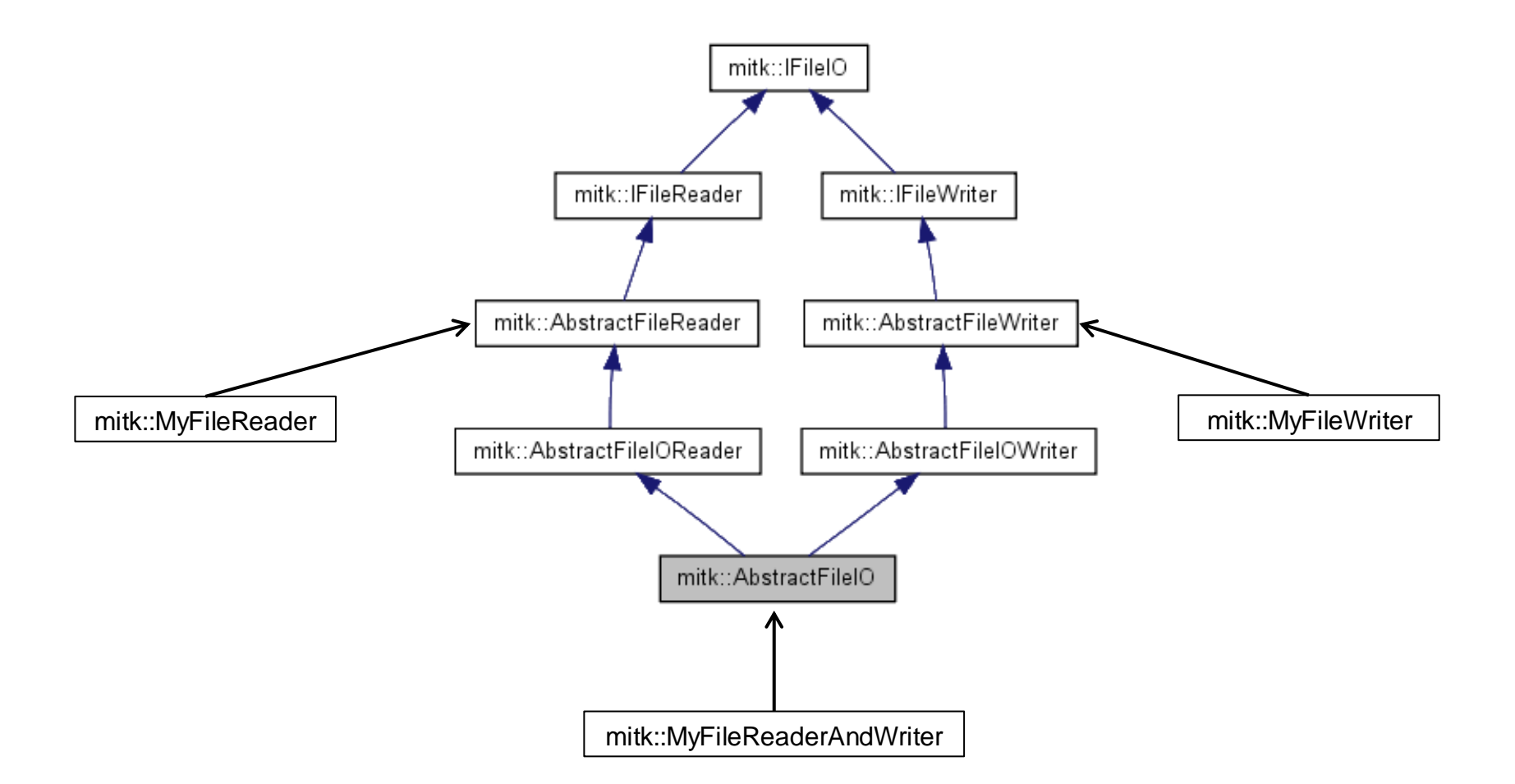

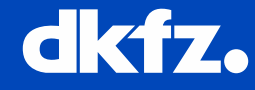

 $\cdots$   $\cdots$   $\cdots$   $\bullet$   $\bullet$   $\bullet$   $\bullet$   $\bullet$   $\bullet$  so Years – Research for a Life Without Cancer

3/5/2015 |

#### **Benefits: Deriving from Abstract Classes**

- Handels Stream / Filepath abstraction
- Registration in Reader/Writer registry system
- Sensible default implementations
- Avoid code duplication
- Fast and easy IO implementation

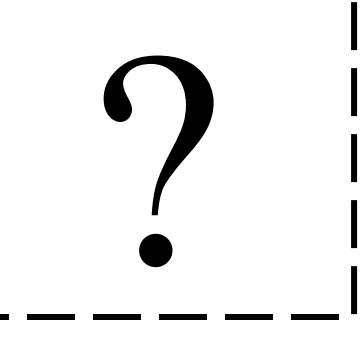

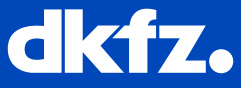

# **Reader/Writer Registry**

- Abstract Classes implemented as Microservice
- Reader/Writer globally available
	- Available from GUI
	- Easy-Peasy file reading from code via IOUtil

```
std::vector<mitk::BaseData::Pointer> result;
result = IOUtil::Load("/Path/To/My/Unicorn");
```
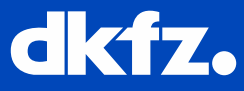

# **Reader/Writer Registry**

- Supercession of Readers
	- Use Confidence and Priority to select best reader
- Reader/Writer globally available
	- Available from GUI
	- Easy-Peasy file reading from code via IOUtil

```
std::vector<mitk::BaseData::Pointer> result;
result = IOUtil::Load("/Path/To/My/Unicorn");
```
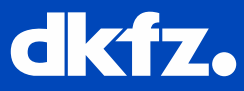

#### **Further Reading**

• For more detailed info, please consult the concept page!

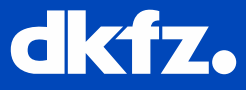

3/5/2015 |

 $\cdots$   $\cdots$   $\cdots$   $\bullet$   $\bullet$   $\bullet$   $\bullet$   $\bullet$   $\bullet$   $\bullet$  so Years – Research for a Life Without Cancer

# **Thank you for your attention!**

# **Further information on www.dkfz.de**

 $\overline{a}$ 

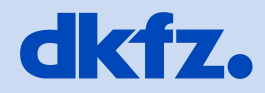

**GERMAN<br>CANCER RESEARCH CENTER<br>IN THE HELMHOLTZ ASSOCIATION** 

50 Years - Research for A Life Without Cancer